# UFM

UNIVERSIDADE FEDERAL DE MINAS GERAIS ESCOLA DE ENGENHARIA DEPARTAMENTO DE ENGENHARIA ELETRÔNICA INFORMÁTICA INDUSTRIAL PROFESSOR: Constantino Seixas Filho

## PROVA 1 (COM CONSULTA)

### 1) Ajuste de variável [25 pontos]

Em um painel existem dois botões para ajuste de uma variável inteira V e um display que exibe o valor da variável. Quando o botão de PLUS é acionado, o valor da variável é incrementado em STEP unidades até um valor máximo (LIM\_MAX). Quando o botão MINUS é acionado, o valor da variável é decrementado de STEP unidades até 0. Se um dos botões permanece pressionado, a variável será incrementada/decrementada a cada T décimos de segundos continuamente até o botão ser aliviado.

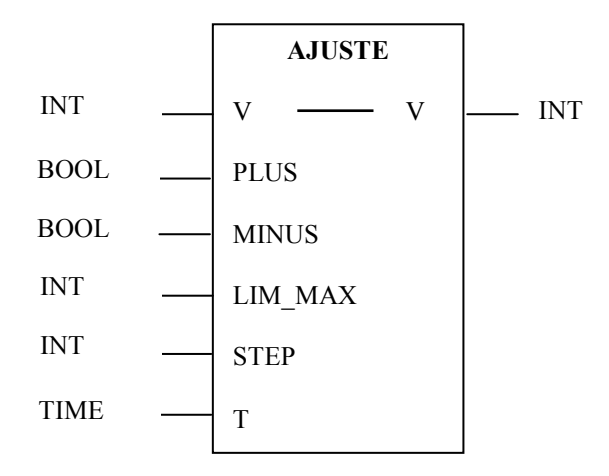

Projete o bloco acima usando qualquer uma das linguagens IEC61131-3 estudadas. Não se esqueça do cabeçalho do bloco !

### 2) Média móvel [25 pontos]

Este bloco implementa a média móvel de N<128 amostras, quando a entrada RUN é ativada.

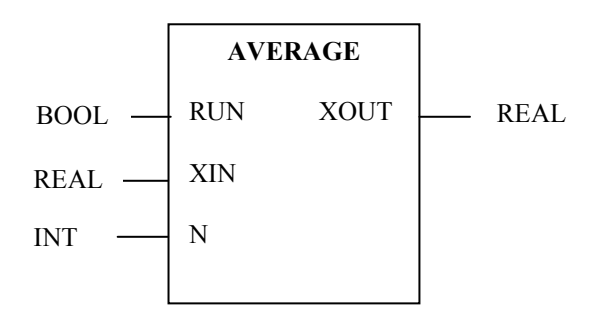

A média móvel é a média dos últimos N valores lidos. Quando RUN = False, XOUT = XIN. Dica: use a função DELAY dada na apostila de FBD. Use a linguagem TE.

### 3) Limite de alarme [20 pontos]

Um bloco deve gerenciar o alarme de uma variável com histerese.

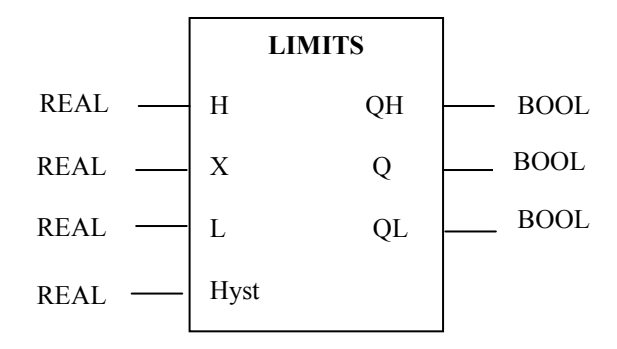

Você deve usar a linguagem FBD para projetar este bloco.

O bloco Limits checa o valor X de uma variável contra seus limites de alarme e seta QH se o alarme for maior que H, mas só volta a resetar este alarme se a entrada for menor que H-Hyst. Para o alarme baixo, QL é setado se a entrada for menor que L, mas só é resetado se a entrada for maior que L + Hyst. Q diz se pelo menos um dos alarmes está setado. Dica: use o bloco Hysterese.

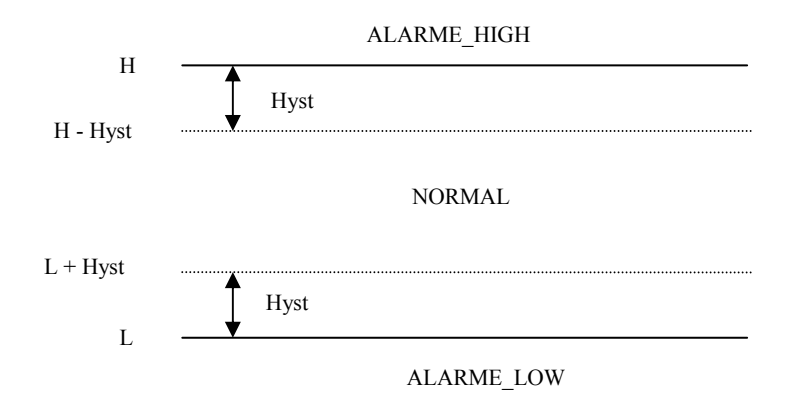

### 4) Garagem [30 pontos]

Uma garagem possui um portão que corre sobre um trilho acionado por um motor. Quando o sinal de abre é recebido pelo controlador, o motor é ligado na direção frente (saída MOTOR\_FRENTE) até que o fim de curso (aberto) seja acionado. Neste caso o motor é desligado. O portão fecha quando o sinal fecha é recebido. O motor é ligado na direção ré (saída MOTOR\_RE) até que o fim de curso fechado seja acionado. Caso o portão seja esquecido aberto, ele se fechará automaticamente após 5 minutos. Existe um sensor de presença na faixa de fechamento do portão. O portão interrompe seu fechamento em qualquer circunstancia se presença estiver ativo, evitando um acidente com um carro ou pessoa. Se estiver fechando, o portão completará seu fechamento assim que presença for desativado. Enquanto o motor está fechando, o controlador gerar uma onda quadrada de 2 Hz para acionar um alto falante. O tempo de trânsito para abertura ou fechamento do portão é de 30 segundos. Se este tempo for excedido o sistema julgará que os fins de curso estão com problema, pararão o movimento e dispararão um alarme. O mesmo acontece se o sinal sobrecarga do motor for acionado O portão só voltará ao funcionamento normal se rearme for acionado. Ao ser acionado rearme, o portão conclui o movimento que estava fazendo.

Programe o controlador para realizar este controle usando SFC.